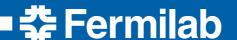

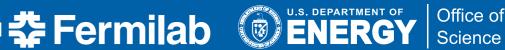

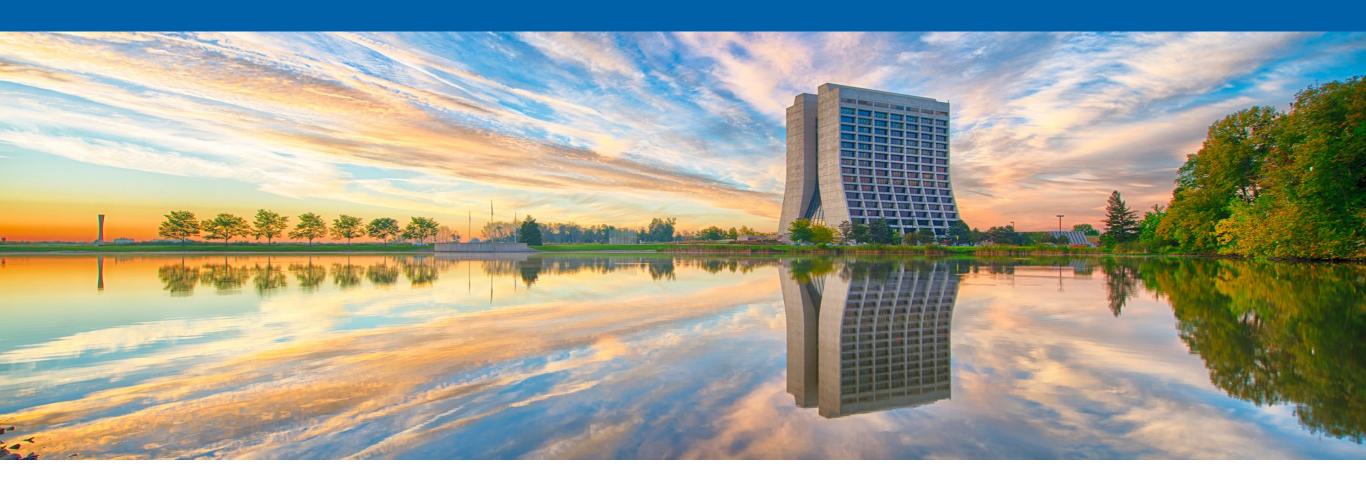

Fine-Grained HEP Analysis Task Graph Optimization with Coffea and Dask

Lindsey Gray, Nick Smith (FNAL), Doug Davis, Martin Durant (Anaconda), Angus Hollands, Jim Pivarski (Princeton), Yi-Mu Chen (UMD), CHEP 2023 - Norfolk, Virginia 9 May 2023

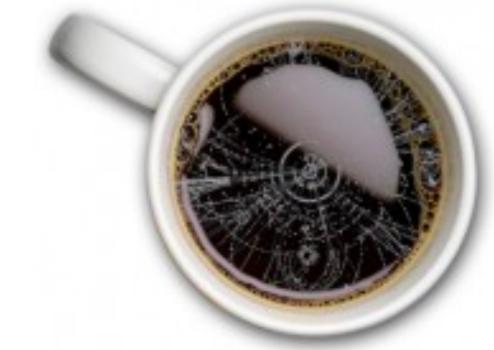

### **Impedance Mismatches**

- ROOT File <-> Machine Learning (uproot is everywhere nowadays)
- Big data <-> PyROOT (python for-loops are slow)
- HEP Physicist <-> Industry (we are a subset of wider data science)

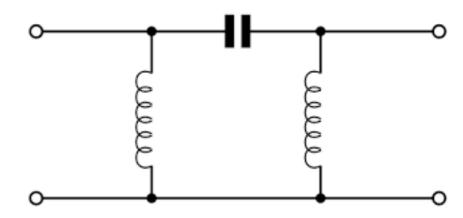

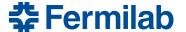

## **Scientific Python**

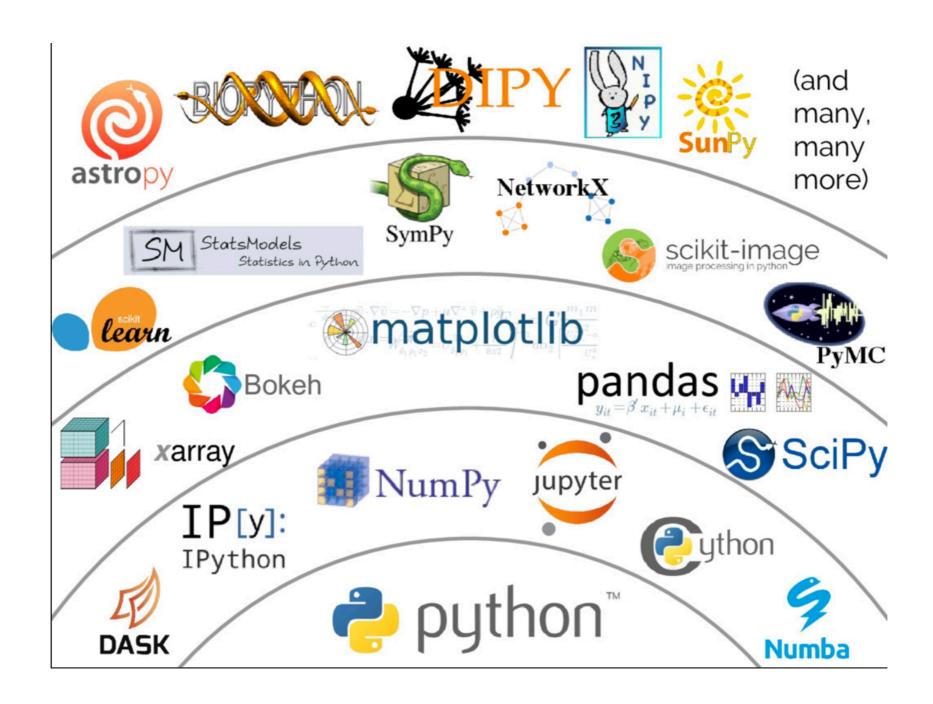

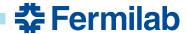

#### Coffea is

- A package in the scientific python ecosystem
  - \$ pip install coffea
- A user interface for columnar analysis
  - With missing pieces of the stack filled in
- A minimum viable product
  - We are data analyzers too #dogfooding
- A really strong glue

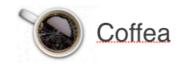

- Going strong for five years
  - Many published analyses now

Visualization

Algorithms

Array API

Data ingestion

Task scheduler

Resource provisioning

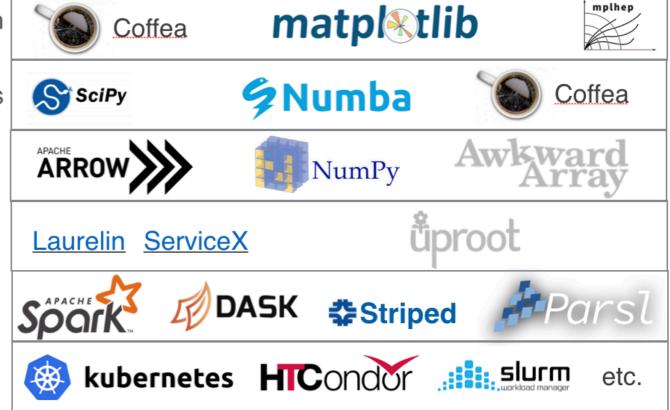

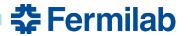

# What is columnar analysis?

- Event loop analysis:
  - Load relevant values for a specific event into local variables
  - Evaluate several expressions
  - Store derived values
  - Repeat (explicit outer loop)

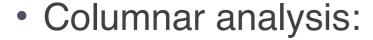

- Load relevant values for many events into contiguous arrays
- Evaluate several array programming expressions
  - Implicit inner loops
  - Plan analysis by composing data manipulations
- Store derived values

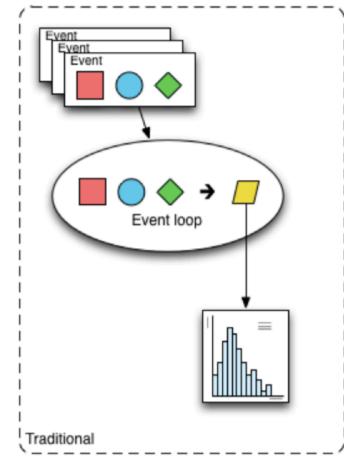

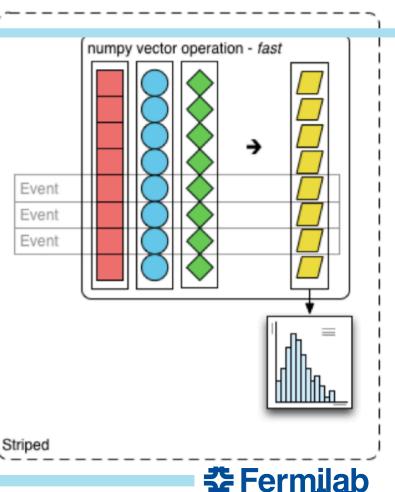

### **Concrete example:**

```
void MyClass::Loop() {
  size t nEvents;
 // load...
  for (Long64 t iEvent=0; iEvent<nEvents; iEvent++) {</pre>
    double MET pt;
    int nElectron;
    double * Electron pt;
    double * Electron eta;
    // load...
    if (MET pt > 100.) continue;
    for(size_t iEl=0; iEl<nElectron; ++iEl) {</pre>
      if ( Electron_pt[iEl] > 30. ) {
        hist->Fill(Electron_eta[iEl]);
```

#### **Event loop**

```
cut = (events.MET.pt < 100.) & (events.Electron.pt > 30.)
hist.fill(eta=events.Electron.eta[cut].flatten())
```

#### Columnar

#### This talk:

```
# "array" operations only describe what is to be done
cut = (events.MET.pt < 100.) & (events.Electron.pt > 30.)
hist.fill(eta=events.Electron.eta[cut].flatten())
# in order to render a result, we ask for it
hist.compute()
```

#### **Delayed Columnar**

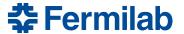

#### Dask

#### Collections **Schedulers** Task Graph (create task graphs) (execute task graphs) **Dask Array Dask DataFrame** Single-machine (threads, processes, synchronous) **Dask Bag** Distributed **Dask Delayed Futures**

- Dask provides an interface for specifying/locating input data and then describing manipulations on that data are organized into a task graph
  - This task graph can then be executed on local compute or on a cluster
- Dask Array and Dask Dataframe deal well with rectangular data
  - Provide a scalable interface to describe manipulations of data that may not fit into system memory by mapping transformations onto partitions of the data that fit in memory

### awkward array 2.0, dask\_awkward, dask\_histogram, and coffea

Coffea 0.7

Coffea 2023 (yes, we switched to CalVer)

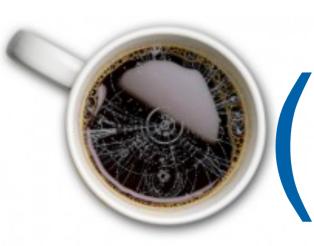

awkward-array hist dask, parsl, etc.

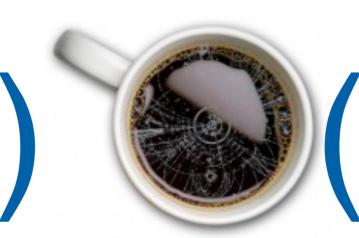

dask\_awkward(
 awkward-array
)
hist(dask\_histogram)
dask, parsl, etc.

- Awkward array 2.0 features an improved and streamlined backend
  - Only C and python, no C++ metadata handling
  - Removal of ak.virtual delayed computations (to be replaced by dask\_awkward)
- dask\_awkward and dask\_histogram bring delayed, distributed computation to awkward array 2.0 based analyses and libraries
  - Providing access to dask at all layers of analysis yields improved parallelism and better factorization away from compute infrastructure
- Coffea (particularly nanoevents) was almost entirely based on ak.virtual

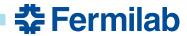

### **Practicalities: Writing Code (1)**

- Minimal boiler plate to enter delayed, out-of-core computing environment
- Nanoevents interface is the same as with awkward1
  - Arrays from flat input file are organized into physics object concepts
  - Only major difference is now when you want something computed you .compute() it
    - cf. dask.persist() no time in this talk, it is a whole can of worms, see extras / chat over coffee!
- Largely user needs to change "ak.action" to "dak.action"

```
import dask
import dask_awkward as dak
import hist
import hist.dask as hda
import numpy as np
                             dask_histogram + hist
from coffea import processor
from coffea.nanoevents import NanoEventsFactory
import matplotlib.pyplot as plt
from distributed import Client
client=Client()
                     local dask-distributed cluster (can omit, or extend to condor)
# The opendata files are non-standard NanoAOD, so some optional data columns are missing
processor.NanoAODSchema.warn_missing_crossrefs = False
events = NanoEventsFactory.from_root(
    "file:/Users/lgray/coffea-dev/coffea/Run2012B_SingleMu.root",
   treepath="Events",
    chunks per file=500,
    permit_dask=True,
   metadata={"dataset": "SingleMu"}
) events()
```

# **Practicalities: Writing Code (2)**

- Example: Query 8
  - from ADL Benchmarks
- Compare to coffea 0.7
  - No need for processor
    - provide facade for backwards compatibility
  - Minimal boilerplate at analysis code
  - Similar interface as coffea 0.7 but with different baseline packages
  - Use dask to dispatch compute
- Similarity of interface hides massive implementation difference
  - H/T to dask\_awkward authors for helping to make that happen!
  - Similarity of interface can help encourage adoption in analyses

```
events["Electron", "pdgId"] = -11 * events.Electron.charge
events["Muon", "pdgId"] = -13 * events.Muon.charge
events["leptons"] = dak.concatenate(
    [events.Electron, events.Muon],
    axis=1.
events = events[dak.num(events.leptons) >= 3]
pair = dak.argcombinations(events.leptons, 2, fields=["l1", "l2"])
pair = pair[(events.leptons[pair.l1].pdgId == -events.leptons[pair.l2].pdgId)]
x = events.leptons[pair.l1] + events.leptons[pair.l2]
pair = pair[
    dak.singletons(
        dak.argmin(
            abs (
                (events.leptons[pair.l1] + events.leptons[pair.l2]).mass
            axis=1,
events = events[dak.num(pair) > 0]
pair = pair[dak.num(pair) > 0][:, 0]
13 = dak.local_index(events.leptons)
l3 = l3[(l3 != pair.l1) & (l3 != pair.l2)]
13 = l3[dak.argmax(events.leptons[l3].pt, axis=1, keepdims=True)]
l3 = events.leptons[l3][:, 0]
mt = np.sqrt(2 * l3.pt * events.MET.pt * (1 - np.cos(events.MET.delta_phi(l3))))
q8_hist = (
    hda.Hist.new.Reg(
        100, 0, 200, name="mt", label="$\ell$-MET transverse mass [GeV]"
    .Double()
    .fill(mt)
q8_hist.compute().plot1d()
```

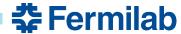

## **Optimization Example: Q8**

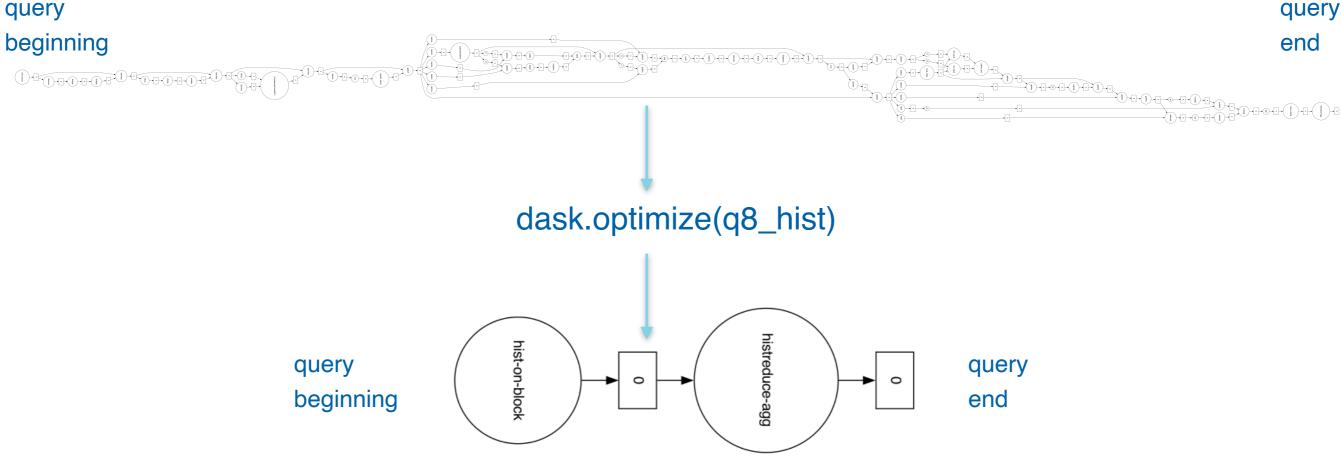

- Raw HEP analysis task graphs get large quickly
  - Reasonably complete analysis, full systematics, is ~7000 layers as written by the user
  - Q8 (top) here is 78 layers
  - Each task-graph node could be executed on a different cluster resource (data transfer!)
- Dask provides standard optimizers to minimize node multiplicity
  - This minimizes data transfer overhead and task-spawning overhead
  - These optimizations are applied by default, yielding 2 layers for Q8
  - Reasonably complete analysis is 234 layers post-optimization (ops fuse to hist filling)

# **Practicalities: Writing Code (3)**

- Systematics are one of the most critical aspects of HEP analysis development
  - Without systematics we cannot do our science
  - Performing critical tasks in code should be clear and intuitive
- In coffea 2023, distributed, parallel systematics loops are written as loops over systematic variations
  - Successive dask\_histogram fill calls can be distributed across nodes and resulting sub-histograms aggregated

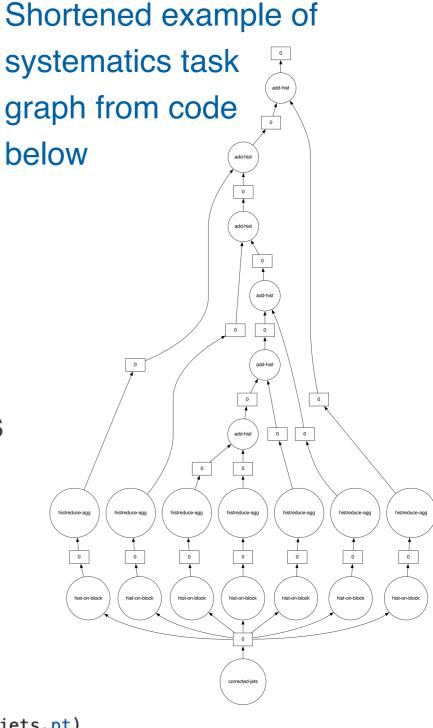

# Benchmark Results comparing to coffea 0.7 / ak1

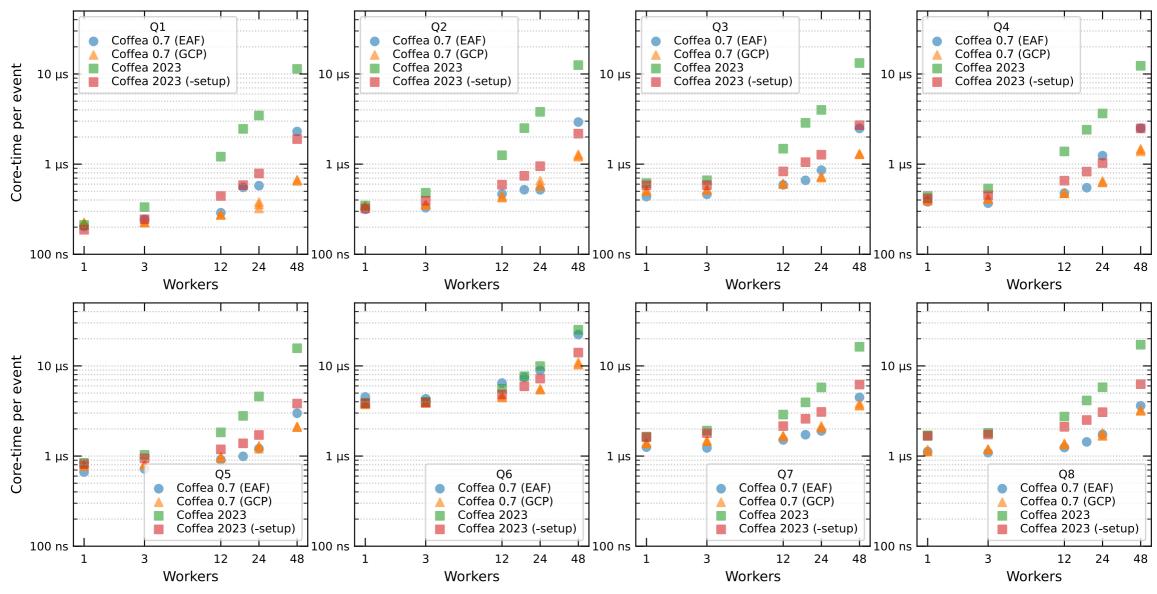

- New benchmarks using whole-node at FNAL Elastic Analysis Facility (EAF)
  - Confirm no performance degradation compared to coffea 0.7 (further improvement coming)
  - "Setup time" dominated by spinning up full dask worker nodes (subtract off benchmark)
- Graph and column optimization still included in "Coffea 2023 (-setup)"
  - Column optimization runs mock task graph in local single thread

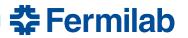

## **Further Thoughts to Consider**

- dask\_awkward fundamentally changes how we can describe analysis
- dask\_awkward-based analyses, via dask task graphs, are rendered into a general, complete, declarative analysis description language (ADL)
  - It looks curiously reminiscent of lisp, but no one would want to write by hand
  - Luckily, using dask writes it for us so we can reap the advantages
- This means we have a preservable, extensible, and generalized description of HEP analysis code that we can overlay on arbitrary compute resources
  - "achievement unlocked"
- dask\_awkward can robustly predict data requirements without full execution
  - Using only file metadata, without altering user code (aside from initial adoption)
  - This alone radically changes our ability to optimize compute systems
  - Named data networks, interfaces with network transfer schedulers, can be hidden from users of analysis facilities enormous potential for system-level optimization
- dask\_awkward can make skims in the process of the complete data analysis
  - See extras, skimming + dask.persist() stand to wildly alter analysis data lifecycles and multi-user interaction
- Multiple task scheduling projects are moving to dask task graphs (portability!)

### **Conclusions and Next Steps**

- coffea is in its release candidate phase for coffea 2023
  - full migration to using awkward 2.0 and dask for delayed, out-of-core computation
    - realized by using dask\_awkward and dask\_histogram
    - no major performance degradation seen so far, with improvements in the pipeline in awkward
  - we also plan to include more user analysis tools (see extras)
    - wrappers for machine learning inference as dask tasks (including Nvidia triton)
    - automatic cutflow and N-1 plot generation as an extension to PackedSelection
  - aim for a complete, robust release this summer or early fall
    - pip install ——pre coffea ——upgrade if you want to try it out now! (works on arm too)
- This update represents the culmination of ~4 years of R&D, in addition to maintaining successful deployment, and supporting analyses
  - The changes as a result of this research set scientific-python based analysis on a course for achieving extreme performance at scale in the busy distributed system of HEP production and analysis computing
- Congratulations to everyone involved in here let's make some plots :-)

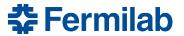

#### **Extras**

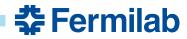

## dask.persist (checkpointing)

```
riffing on ADL Q8: events ["Electron", "pdgId"] = -11 * events. Electron. charge
                       events["Muon", "pdgId"] = -13 * events.Muon.charge
                       events["leptons"] = dak.concatenate(
                           [events.Electron, events.Muon],
                           axis=1,
                       events = events[dak.num(events.leptons) >= 3]
                       pair = dak.argcombinations(events.leptons, 2, fields=["l1", "l2"])
                       pair = pair[(events.leptons[pair.l1].pdgId == -events.leptons[pair.l2].pdgId)]
                       pair = pair.persist()
                                                  returns immediately, processing runs in background
                       pair = pair[
                           dak.singletons(
                               dak.argmin(
 Further calls and
                                   abs(
                                      (events.leptons[pair.l1] + events.leptons[pair.l2]).mass
 manipulations
                                      - 91.2
                                   ),
 reference to-be
                                   axis=1,
 persisted data
```

- Spawn background processing whose output can be referenced as a new array in the distributed cluster memory
- With local memory cache (given enough memory) can explore / iterate on data extremely quickly
- Resilient through node recycling (in a single dask cluster)
  - Perpetual dask clusters are not an anti-pattern

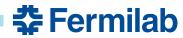

### dak.to\_parquet (skimming)

```
events["Electron", "pdgId"] = -11 * events.Electron.charge
                      events["Muon", "pdgId"] = -13 * events.Muon.charge
                      events["leptons"] = dak.concatenate(
                           [events.Electron, events.Muon],
                          axis=1,
                      events = events[dak.num(events.leptons) >= 3]
                      pair = dak.argcombinations(events.leptons, 2, fields=["l1", "l2"])
                      pair = pair[(events.leptons[pair.l1].pdgId == -events.leptons[pair.l2].pdgId)]
                      skim = dak.to_parquet(pair, f"/some/path/to/skim/area/{events.metadata['dataset']}")
                      pair = pair[
                                           dask handle for delayed running of skim
                          dak.singletons(
                              dak.argmin(
Further calls run
                                  abs(
                                      (events.leptons[pair.l1] + events.leptons[pair.l2]).mass
                                      - 91.2
                                  ),
                                  axis=1,
```

- Then you hists, \_ = dask.compute(histograms, skim)
- In specified directory you get a parquet dataset which you can start further analysis from or share with collaborators
  - ROOT output will happen in time, parquet for skims is functionally equivalent
- Combined with dask persist allows interestingly fine-grained control of data lifecycle in analysis that we don't know best practices for :-)

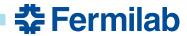

stepwise as

normal. Skim

runs in parallel.

### more user analysis tools: cutflows and N-1 histograms

#### cutflows:

```
N-1 plots:
```

```
In [3]: nminusone = selection.nminusone("twoElectron", "noMuon", "leadPt20")
                               labels, nev, masks = nminusone.result()
                               print(labels)
                              print(nev)
                              print(masks)
                               ['initial', 'N - twoElectron', 'N - noMuon', 'N - leadPt20', 'N']
                               [40, 10, 3, 5, 3]
                               [array([False, True, True, False, False, False, False, False, False,
                                                            True, False, False, False, False, True, True, False,
                                                         False, False, True, True, False, False, False, False,
                                                           True, False, True, False, False, False, True, False, False,
                                                          False, False, False, False, False, False, True, False, False, False, False, False, False, False, False, False,
                                                         False, False, False, False, False, False, False, False,
                                                         False, False, True, True, False, False, False, False,
                                                         False, False, False, False, False, False, False, False, False,
                                                        False, False, False, False, False, False, True, True, False, Fals
                                                        False, False, False, False, False, False, False, False,
                                                           True, False, True, True, False, False, False, False,
                                                         False, False, False, False, False, False, False, False,
                                                        False, False, Fa
                                                         False, False, False, False, False, False, False, False,
                                                        False, False, True, True, False, False, False, False,
                                                         False, False, False, False, False, False, False, False,
                                                        False, False, False])]
```

```
In [5]: cutflow = selection.cutflow("noMuon", "twoElectron", "leadPt20")
                       labels, nevonecut, nevcutflow, masksonecut, maskscutflow = cutflow.result()
                       print(labels)
                       print(nevonecut, nevcutflow)
                       print(masksonecut, maskscutflow)
                        ['initial', 'noMuon', 'twoElectron', 'leadPt20']
                        [40, 28, 5, 17] [40, 28, 5, 3]
                        [array([ True, True, True, False, False, False, True, True,
                                              True, False, True, True, True, False, True, True, True,
                                              True, True, True, True, False, False, True, False,
                                              True, False, True, False, False, True, True, False, True,
                                             True, True, True, True]), array([False, False, True, True, False, False, False, False, False,
                                            False, False, False, False, False, False, False, False,
                                             True, False, True, True, False, False, False, False,
                                            False, False, False, False, False, False, False, False,
                                            False, False, False, False]), array([False, True, True, False, True, True, False, False,
                                             True, False, False, False, False, True, True, False,
                                            False, False, True, True, False, True, False, True,
                                             True, False, True, False, True, False, True, False, False,
                                            False, False, False, False])] [array([ True, True, True, True, False, False, False, True, True, 
                                             True, False, True, True, False, True, True, True,
                                              True, True, True, True, False, False, True, False,
                                              True, False, True, False, False, True, True, False, True,
                                              True, True, True, True]), array([False, False, True, True, False, False,
                                            False, False, False, False, False, False, False, False,
                                             True, False, True, True, False, False, False, False, False,
                                            False, False, False, False, False, False, False, False, False,
                                            False, False, False, False, Jrue, False, False, False, False, False, False, False, False, False, False, False,
                                            False, False, False, False, False, False, False, False,
                                            False, False, True, True, False, False, False, False,
                                            False, False, False, False, False, False, False, False, False,
                                            False, False, False])]
```

- Work by <u>lason Krommydas</u> (Rice) to automate essential early-analysis data exploration
  - N-1 plots and cutflow tables rendered as dask task graphs or eager arrays from book-keeping class "PackedSelection"
  - Expressive, easy-to-use extension to existing, adopted tools within coffea
- Solves an often requested, and otherwise home-grown, feature for coffea

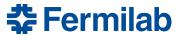

#### more user analysis tools: common machine learning interface

#### nvidia triton

```
lass triton_wrapper_test(triton_wrapper):
    def awkward_to_numpy(self, output_list, jets):
        return [], {
           "output_list": output_list,
           "input_dict": common_awkward_to_numpy(jets),
   def dask_columns(self, output_list, jets):
       return
           jets.eta,
           jets.phi,
           jets.pfcands.pt,
           jets.pfcands.phi,
           jets.pfcands.eta,
            jets.pfcands.feat1,
            jets.pfcands.feat2,
 * Running the evaluation in lazy and non-lazy forms
tw = triton_wrapper_test(
   model_url="triton+grpc://localhost:8001/pn_test/1",
   client_args=dict(
        ssl=False
   1, # Solves SSL version mismatch for local inference server
ak_jets, dak_jets = prepare_jets_array(njets=256)
# Vanilla awkward arrays
ak_res = tw(["output"], ak_jets)
dak_res = tw(["output"], dak_jets)
for k in ak_res.keys():
   assert ak.all(ak_res[k] == dak_res[k].compute())
```

#### **PyTorch**

```
ass torch_wrapper_test(torch_wrapper):
   def awkward_to_numpy(self, jets):
       default = common_awkward_to_numpy(jets)
            "points": default["points"].astype(np.float32),
            "features": default["features"].astype(np.float32),
            "mask": default["mask"].astype(np.float16),
   def dask_columns(self, jets):
        return [
            jets.eta,
            jets.phi,
            jets.pfcands.pt,
            jets.pfcands.phi,
            jets.pfcands.eta,
            jets.pfcands.feat1,
            jets.pfcands.feat2,
model = torch.jit.load("tests/samples/pn_demo.pt")
tw = torch_wrapper_test(model)
ak_jets, dak_jets = prepare_jets_array(njets=256)
ak_res = tw(ak_jets)
dak_res = tw(dak_jets)
assert np.all(np.isclose(ak_res, dak_res.compute()))
```

#### xgboost

```
class xgboost_test(xgboost_wrapper):
    def awkward_to_numpy(self, events):
        ret = np.column stack([events[name].to numpy() for name in feature list])
        return [], dict(data=ret)
    def dask_columns(self, events):
        return [events[f] for f in feature_list]
xgb_wrap = xgboost_test("tests/samples/xgboost_example.xgb")
# Dummy 1000 event array with 20 feature branches
ak_events = ak.zip(
    {f"feat{i}": ak.from_numpy(np.random.random(size=1_000)) for i in range(20)}
ak.to_parquet(ak_events, "ml_tools.xgboost.parquet")
dak_events = dak.from_parquet("ml_tools.xgboost.parquet")
ak_res = xgb_wrap(ak_events)
dak_res = xgb_wrap(dak_events)
# Results should be identical
assert ak.all(ak_res == dak_res.compute())
```

- Work by <u>Yi-Mu Chen</u> (UMD) to connect ML inference to dask-based workflows
  - Automatic upload of ML model (if necessary) to dask cluster, fetch to nodes evaluating
  - One entry point, with some configuration for triton, xgboost, PyTorch, et al.
- Aim to provide easy migration of coffea+ML workflows to coffea 2023

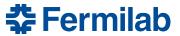